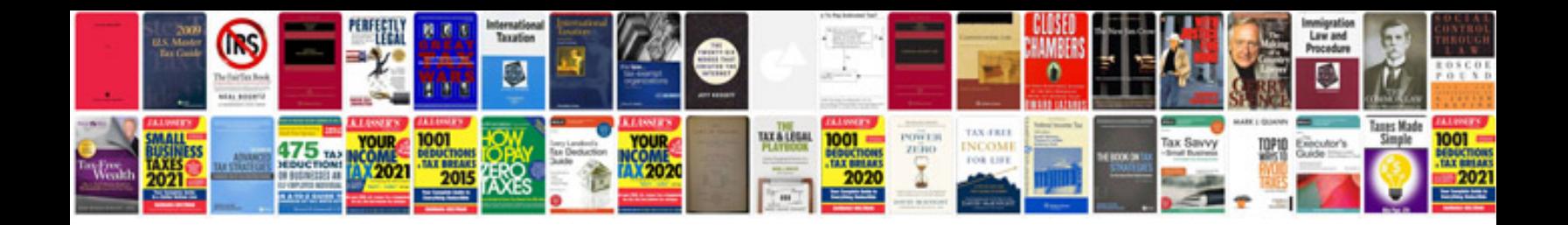

**How to email a form with data**

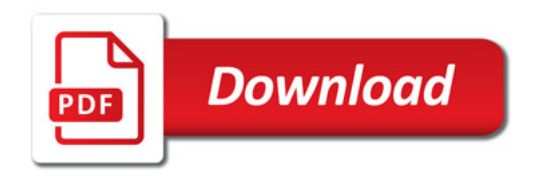

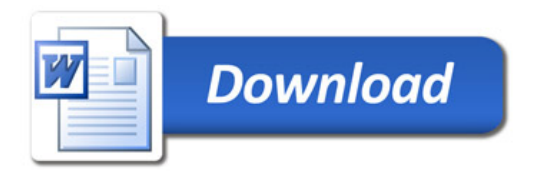